\*\*Ecole Polytechnique, Cycle ingénieur\*\* MAP572

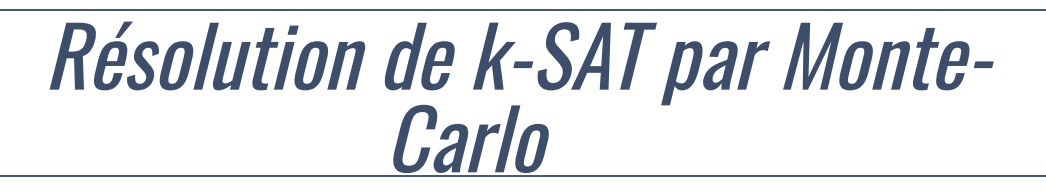

```
# css style
from IPython.core.display import HTML
def css_styling():
   styles == open("./style/custom2.css").read()
    return HTML(styles)
css_styling()
```

```
# load the libraries
\frac{1}{2} mport matplotlib.pyplot as plt # 2D plotting library
import numpy as np \frac{4}{3} package for scientific computing
import random
%%matplotlib inline
```
### Table des matière[s](http://localhost:8888/notebooks/Documents/Seafile/BibliothequePLM/Enseignement_X/Modal_ProblemSolving/TP_kSAT/WalkSAT.ipynb#Table-des-mati%C3%A8res)

- [k-SAT et exploration aléatoire](http://localhost:8888/notebooks/Documents/Seafile/BibliothequePLM/Enseignement_X/Modal_ProblemSolving/TP_kSAT/WalkSAT.ipynb#kSAT)
	- k-SAT : Définition et Préliminaires
	- · Résolution de 2-SAT avec [WalkSat](http://localhost:8888/notebooks/Documents/Seafile/BibliothequePLM/Enseignement_X/Modal_ProblemSolving/TP_kSAT/WalkSAT.ipynb#WalkSat)
	- · [WalkSat](http://localhost:8888/notebooks/Documents/Seafile/BibliothequePLM/Enseignement_X/Modal_ProblemSolving/TP_kSAT/WalkSAT.ipynb#ChoixT): choix du paramètre T
- [<](http://localhost:8888/notebooks/Documents/Seafile/BibliothequePLM/Enseignement_X/Modal_ProblemSolving/TP_kSAT/WalkSAT.ipynb#Annexe)u>Matrices de transitions : Calcul de</u>  $\mathbb{P}(\tau < 2n^2)$  $\mathbb{P}(\tau < 2n^2)$  $\mathbb{P}(\tau < 2n^2)$  $\mathbb{P}(\tau < 2n^2)$  $\mathbb{P}(\tau < 2n^2)$  $\mathbb{P}(\tau < 2n^2)$
- Application : Transition de phase pour 2-SAT

Pour un problème sur un espace fini, les méthodes Monte-Carlo Markov Chain (MCMC) consistent à parcourir l'ensemble des solutions possibles de façon aléatoire mais astucieuse. On cherche ainsi à déterminer la solution optimale, ou proche de l'optimal.

L'objectif de ce TP est d'illustrer la puissance de la stratégie MCMC sur un problème particulier : le problème  $k$ -SAT en informatique théorique. C'est aussi un prétexte pour utiliser les matrices de transitions.

Une référence pour ce TP est :

[1] MITZENMACHER, Michael et UPFAL, Eli. Probability and computing: Randomization and probabilistic techniques in algorithms and data analysis. Cambridge university press, 2017. (pages 156-159)

# Le problème k-SA[T](http://localhost:8888/notebooks/Documents/Seafile/BibliothequePLM/Enseignement_X/Modal_ProblemSolving/TP_kSAT/WalkSAT.ipynb#Le-probl%C3%A8me-k-SAT)

Le problème SAT en informatique théorique (aussi appelé problème de satisfaisabilité booléenne) est le problème de décision qui, étant donné une formule de logique booléenne, détermine s'il existe une assignation des variables qui rend la formule vraie.

Nous allons définir tous les termes et restreindre le contexte.

Ici on va spécifiquement s'intéresser au problème  $k$ -SAT. Soit  $k$  fixé (dans ce TP on va prendre uniquement  $k \in \{2,3\})$  et étant données  $n$  variables booléennes  $x_1, x_2, \ldots, x_n \in \{\text{Vrai}, \text{Faux}\}$ , on considère les formules booléennes de la forme (V signifie 'ou' et ∧ signifie 'et')

$$
(z_{1,1} \lor z_{1,2} \lor \cdots \lor z_{1,k}) \land \cdots \land (z_{M,1} \lor z_{M,2} \lor \cdots \lor z_{M,k})
$$

où

- $M$  est un entier quelconque
- pour chaque  $1 \leq m \leq M$  et chaque  $i \leq k$  on a

$$
z_{m,i}\in \left\{x_1,x_2,\ldots,x_n,\overline{x_1},\overline{x_2},\ldots,\overline{x_n}\right\}.
$$

(La notation  $\overline{x}$  désigne la négation de  $x$ .) Chaque terme  $(z_{m,1} \vee z_{m,2} \vee \cdots \vee z_{m,k})$  est appelée une clause.

Par exemple pour 2-SAT avec  $n=5$  variables, une formule à  $M=3$  clauses est donnée par

$$
F = (x_1 \vee \overline{x_5}) \wedge (x_2 \vee x_3) \wedge (\overline{x_1} \vee x_2)
$$

Une *affectation* est une fonction  $x_1, x_2, \ldots, x_n \in \{\text{Vrai}, \text{Faux}\}$ . S'il existe une affectation qui rende  $F$  vraie on dit que  $F$  est  ${\sf satisfies}$ 

Dans le cas de l'exemple ci-dessus, une *affectation* des variables qui rende  $F$  vraie est :  $x_1$  = Faux,  $x_2$  = Vrai,  $x_3$  = Faux,  $x_4$  = Faux,  $x_5$  = Faux.

Spécifiquement, le problème  $k$ -SAT est de trouver un algorithme qui, étant donnée une formule  $F$ , trouve une affectation des variables qui rende  $F$  vraie (ou qui retourne impossible si une telle affectation n'existe pas). Le problème 2-SAT est polynomial alors que 3-SAT est NP-complet (voir par exemple : S.Perifel. Complexité algorithmique. Ellipses (2014))

#### Do it vourself.

Ecrire des fonctions ClauseVraie(Clause,Affectation,nb\_variables) et FonctionVraie(Formule,Affectation,nb\_variables) qui prennent en entrée des clauses ou formules et une affectation, et calcule si la clause/formule est vraie ou pas.

On pourra représenter les formules sous la forme de liste :

```
Formule = [Clause1, Clause2, ..., ClauseM]
```
où chaque Clause est de la forme

Clause =  $[z 1, ..., z k]$ 

et chaque  $z_i$  est un booléen. Dans les clauses on peut numéroter les booléens de 0 à  $n-1$  pour  $x_1, \ldots, x_n$  et de  $n \ge 2n-1$  pour leurs négations. Pour l'exemple plus haut :

 $F=[[0,9], [1,2], [5,1]]$ 

car (par exemple)  $\overline{x_5}$  est codé par 9. L'affectation donnée en exemple est alors

 $[0,1,0,0,0]$ 

```
# ---- tester une clause
####################################
def ClauseVraie(Clause, Affectation, nb_variables):
   ##return XXX
# Test
n=2Clause1=[0,1] # x_1 ou x_2Clause2=[2,1] # non(x_1) ou x_2Clause3=[2,3] # non(x_1) ou non(x_2)
Affectation1=[1,0] # x_1 vraie et x_2 fausse
print(ClauseVraie(Clause1, Affectation1, n)) # doit renvoyer True
print(ClauseVraie(Clause2, Affectation1, n)) # doit renvoyer False
print(ClauseVraie(Clause3,Affectation1,n)) # doit renvoyer True
####################################
# ---- tester une formule
def FormuleVraie(Formule, Affectation, nb_variables):
   \##return XXX
# test
Formule1=[Clause1, Clause2]
Formule2=[Clause1, Clause3]
Formule3=[Clause2, Clause3]
print([FormuleVraie(f,Affectation1,2) for f im [Formule1,Formule2,Formule3]]) # Doit re
# test
```

```
Formule=[0,9], [1,2], [5,1]]
Affectation=[0,1,0,0,0]print(FormuleVraie(Formule, Affectation, 5)) # Doit renvoyer True
```
### 2-SAT : l'algorithme WalkSat

Le problème 2-SAT est polynomial, donc "simple" à résoudre. Nous allons voir qu'un algorithme probabiliste extrêmement naïf en vient (presque) à bout.

**Algorithme WalkSat entrées** : Formule  $F$  à  $M$  clauses sur *n* variables. paramètre :  $T$  entier sortie:

- Si c'est possible, renvoyer une affectation qui rende  $F$  vraie
- Sinon, renvoyer impossible.
- 1. Initialisation : On tire une affectation Affectation =  $(x_1, ..., x_n)$  uniforme au hasard dans { Vrai, Faux }<sup>n</sup>
- 2. Faire  $2Tn^2$  fois :
	- · 2a) Chercher la première clause non satisfaite
	- 2b) Dans cette clause, choisir une variable  $x_i$  uniformément au hasard et la changer de valeur :  $x_i \leftarrow \text{non}(x_i)$ .
	- 2c) Si Affectation rend la formule vraie, renvoyer Affectation
- 3. Renvoyer impossible

(La raison pour laquelle on écrit le nombre de boucles sous la forme  $2Tn^2$  apparaîtra à la partie suivante.)

#### Remark.

Attention L'algorithme WalkSat n'est pas tout à fait correct. Lorsque WalkSat renvoie impossible, cela ne signifie pas forcément que la formule n'est pas satisfiable mais peut-être simplement que l'algorithme n'a pas cherché assez longtemps.

#### Do it yourself.

Ecrire une fonction UneEtapeWalkSat(n\_var, Formule, Affectation) qui effectue une fois les opérations 2a)-2b)-2c) dans la description de l'Algorithme WalkSat.

```
def UneEtapeWalkSat(n_var, Formule, Affectation):
    #\overline{H}return XXX
```
Rappelons les propriétés suivantes de l'algorithme WalkSat appliqué à une formule  $F$  à  $\bar{n}$ variables :

- Si  $F$  est fausse, l'algorithme renvoie impossible
- Si  $F$  est satisfiable
	- Avec une proba que l'on va noter  $p(n, T, F, x)$  où  $x = (x_1, ..., x_n)$  est l'affectation initiale, l'algorithme se trompe et renvoie impossible
	- Avec une proba  $1 p(n, T, F, \mathbf{x})$  il renvoie une affectation correcte.

On note

$$
p_{\star}(n, T) = \max_{F \text{ satisfiable}, \mathbf{x}} p(n, T, F, \mathbf{x})
$$

où  $\mathbf{x} = (x_1, \dots, x_n)$  est l'affectation initiale.

Tout l'enjeu est d'avoir une bonne majoration de  $p_{\star}(n,T)$  en fonction de  $T$ .

Fixons une formule  $F$  satisfiable, et fixons également une affectation  $(y_1, \dots, y_n)$  correcte pour  $F$ . Pour  $t\geq 0$  on note  $(x_1^t,\ldots,x_n^t)$  l'affectation de WalkSat à l'instant  $t$ .

Soit

$$
D_t = \text{card}\{i \text{ tels que } x_i^t \neq y_i\}.
$$

Le processus  $(D_t)_t$  est un processus aléatoire à valeurs dans  $\{0, 1, \ldots, n\}$ , lorsqu'il touche  $0$ alors on a trouvé une affectation pour  $F$ . On introduit les temps aléatoires :

> $\tau_D = \min\{t, D_t = 0\},\,$  $\tau_E = \min\{t, (x_1^t, \dots, x_n^t) \text{ est une affectation correcte.}\}\$

#### Do it yourself. (Théorie)

1. Démontrer que pour tout  $t$ ,

$$
\mathbb{P}(\tau_E \ge t) \le \mathbb{P}(\tau_D \ge t).
$$

2. Soit  $(\pmb{S}_t)_t$  le processus défini de la façon suivante :

- $S_0 = n$
- Si  $S_t = n$ , alors  $S_{t+1} = n-1$
- Si  $S_t = 0$  alors  $S_{t+1} = 0$
- Sinon  $S_t$  vaut  $S_t 1$  ou  $S_t + 1$  avec probabilité 1/2, indépendamment du passé.

Ainsi  $(S_t)$  est la marche aléatoire symétrique sur l'intervalle  $[0,n]$ , réfléchie en  $n$  et absorbée en  $0$ . On note

$$
\tau_S = \min\{t, S_t = 0\}.
$$

Démontrer que dans un certain sens  $\tau_D$  a tendance à arriver plus tôt que  $\tau_S$ . Formellement, pour tout  $t$ ,

$$
\mathbb{P}(\tau_D \ge t) \le \mathbb{P}(\tau_S \ge t).
$$

(Il <sup>n</sup>'est pas facile de rédiger soigneusement cette question, essayez plutôt de vous convaincre que c'est vrai!)

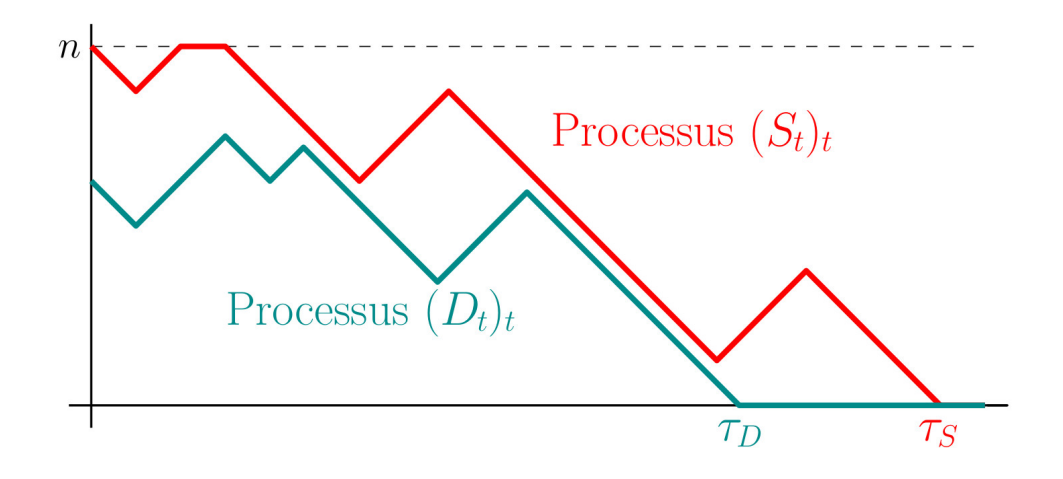

#### Answers.

1.

2.

Do it yourself.. \*\*(Théorie)\*\* Dans la section suivante vous allez vérifier numériquement que pour tout  $n\geq 10$  alors Grâce aux questions précédentes cela implique que En utilisant  $(\star)$ , déterminer  $T$  pour que pour toute formule satisfiable  $F$  alors Application numérique. Trouver  $T$  pour que  $\mathbb{P}(\tau_S \leq 2n^2) \geq 0.89.$  $\mathbb{P}(\tau_E \leq 2n^2) \geq 0.89.$  (\*)  $\mathbb{P}(\text{WalkSat}$  trouve une affectation pour  $F \geq 1 - \varepsilon$ .

 $P(WalkSat$  trouve une affectation pour  $F$ )  $\geq$  99, 99%

Answers.

Do it yourself. (Théorie) Mais au fait, pourquoi la stratégie WalkSat ne marche pas pour 3-SAT?

Answers.

## Calcul de  $\mathbb{P}(\tau_S \leq \lambda n^2)$  (matrices de transition[\)](http://localhost:8888/notebooks/Documents/Seafile/BibliothequePLM/Enseignement_X/Modal_ProblemSolving/TP_kSAT/WalkSAT.ipynb#Calcul-de-$mathbb%7BP%7D(tau_Sleq-lambda--%F0%9D%91%9B%5E2)$-(matrices-de-transition)) 2

Rappelons que  $(S_t)$  est la marche aléatoire symétrique partant de  $n$ , réfléchie en  $n$  et absorbée en  $0$ . On note  $\tau_S = \min\{t, S_t = 0\}$ .

Pour déterminer  $T$  nous avons eu besoin d'estimer numériquement la probabilité  $\mathbb{P}(\tau_S \le 2n^2)$ . Nous allons pour cela utiliser une matrice de transition. Pour  $t \ge 0$  et  $0 \leq i, j \leq n$  on note

 $\mathfrak{m}$  (t)  $\mathfrak{m}$  () () () () () () () ()

#### Do it yourself.

1. Soit  $0 \leq i \leq n$ ,  $1 \leq j \leq n-1$  et  $t \geq 0$ . Justifier que  $p_{i,j}^{(t)} = \frac{1}{2} p_{i,j-1}^{(t-1)} + \frac{1}{2} p_{i,j+1}^{(t-1)}$ .  $\frac{1}{2}p_{i,j+1}^{(t-1)}$ 

2. Réfléchir rapidement au cas  $j=0$  ou  $j=n$  dans l'équation suivante et en déduire qu'il existe une matrice  $Q_n$  de taille  $(n+1)\times (n+1)$ telle que pour tous  $t,$   $i,$   $j,$ 

$$
p_{i,j}^{(t)}=(Q_n^t)_{i,j}.
$$

Cette matrice  $\mathcal{Q}_n$  est appellée matrice de transition du processus  $(\pmb{S}_t)$ .

3. Ecrire  $\mathbb{P}(\tau_S \leq t)$  en fonction de  $Q_n$ . En déduire un code python qui calcule  $\mathbb{P}(\tau_S \le 2n^2)$  de façon exacte et vérifier sur un graphique que cette probabilité semble converger lorsque  $n \to +\infty$ .

#### Answers.

1. 2.

# Question 3

Application : Illustrati[on de](http://localhost:8888/notebooks/Documents/Seafile/BibliothequePLM/Enseignement_X/Modal_ProblemSolving/TP_kSAT/WalkSAT.ipynb#Application-:-Illustration-de-la-transition-de-phase) la transition de phase

Le problème 2-SAT aléatoire (lorsque les formules sont tirées aléatoirement et uniformément) présente un phénomène de transition de phase. Pour être plus formel nous introduisons quelques notations.

Il y a  ${{2n}\choose{2}}^M$  formules différentes avec  $M$  clauses et  $n$  variables (on considère que l'ordre des clauses compte, mais pas l'ordre des variables dans une clause). Notons

 $p(n, M)$ 

la probabilité qu'une formule aléatoire uniforme parmi les  ${2n\choose 2}^M$  formules différentes soit vraie. On a bien sûr  $p(n,M)$  qui est décroissante en  $M$  (plus il y a de clauses plus c'est difficile d'être vraie).  $\boldsymbol{M}$ 

Pour  $c > 0$  on a, lorsque  $n \to +\infty$  :

 $p(n, c \times n) \rightarrow \begin{cases} 1 \\ 0 \end{cases}$ 0 si  $c < 1$  $\sin c > 1$ 

Référence : GENT, Ian P. et WALSH, Toby. The SAT phase transition. In : ECAI, 1994. p. 105-109.

#### Do it yourself.

- 1. Ecrire une fonction TirerClause(k, nb\_variables) qui prend en entrées deux entiers  $k, n$  et renvoie une clause de  $k$ -SAT à  $n$  variables, uniformément au hasard.
- 2. Ecrire une fonction TirerFormule(k,nb\_variables,M) qui renvoie une formule de  $M$  clauses de  $k$ -SAT à  $n$  variables, uniformément au hasard.

(On considère qu'il y a  ${{2n} \choose {2}}^M$  formules différentes avec  $M$  clauses et  $n$  variables : l'ordre des clauses compte, mais pas l'ordre des variables dans une clause.)

#### Do it yourself.

- 1. Ecrire un solveur WalkSat qui avec le paramètre  $\overline{T}$  choisi à l'exercice précédent.
- 2. En utilisant des simulations et le solveur WalkSat, illustrer la transition de phase en .  $c = 1$ .

# Question 1

# Question 2